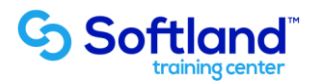

## **Curso Técnico y Práctico Del Sistema De Cotización Y Notas de Ventas Softland Erp. Standard**

**Objetivos:**

**El objetivo de este proceso es informar los pasos que se realizan para el correcto proceso de puesta en marcha, del Sistema De Cotización Y Notas de Ventas Softland Erp.**

**Detalle de las sesiones a realizar:**

**1ra Sesión. Horas de Sesión 4hrs.**

**Objetivos: Parametrizar El Sistemas. Ingresar Fichas De Productos Al Sistema**

- **1.1.- Ingreso De Parámetros**
- **1.2.- Creación De Empresa**
- **1.3.- Trabajar Con Directorios**
- **1.4.- Ingresar Datos Comerciales De La Empresa**
- **1.5.- Ingresar Datos De Clientes**
- **1.6.- Productos**
- **1.7.- Digitación De Códigos De Productos**
- **1.8.- Digitación De Datos De Venta Del Producto**
- **1.9.- Digitación De Niveles De Stock**
- **2.0.- Digitación De Ubicación Física De Los Productos**
- **2.1.- Cuentas Contables Asociadas -Unidad De Medidas**
- **2.2.- Listas De Precio -Descuentos –Impuestos**
- **2.3.- Definición De Estructura De Códigos**

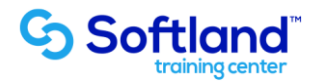

**2da Sesión. Horas de Sesión 4hrs.**

**Objetivos: Ingresar De Cotizaciones Y Notas De Venta. Emitir Cotizaciones Y Notas De Ventas**

- **2.1.- Cotizaciones Y Notas De Venta -Ingreso De Cotizaciones**
- **2.2.- Ingreso De Notas De Venta**
- **2.3.- Cotizaciones Y Notas De Venta**
- **2.4.- Impresión De Cotizaciones**
- **2.5.- Impresión De Notas De Venta**
- **2.6.- Aprobación De Notas De Venta**
- **2.7.- Dar Por Concluida**
- **2.8.- Limpieza De Notas De Ventas**